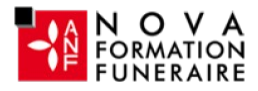

# Access Perfectionnement 10 heures - 100 % à distance - Cours particuliers et personnalisés avec un formateur dédié - Certification TOSA

0 jour 10 heures

Programme de formation

# Public visé

Toute personne ayant à gérer et sécuriser des applications et soucieux d'exploiter efficacement les options avancées d'Access.

# Pré-requis

Une connaissance de l'environnement Windows est nécessaire. Les pré requis technique pour effectuer la formation sereinement sont :

- Un ordinateur avec une bonne connexion internet
- Un casque micro
- Le logiciel Access installé sur votre poste

## Objectifs pédagogiques

#### Access - Perfectionnement - 10 heures - Certification TOSA à l'issue d'un programme de formation personnalisé soumis à un processus d'évaluation continue.

- Comprendre la logique d'un logiciel de base de données.
- Concept de base.
- Créer une table, un formulaire, un état.
- Comprendre une relation entre tables.
- Travailler sur les données.
- Automatisation sous Access.
- Gestion et échanges de données.

### Cette formation à distance va vous permettre :

- De développer vos compétences opérationnelles sur le logiciel.
- D'améliorer votre niveau que ce soit en contexte général ou professionnel.
- De valider et de prouver vos compétences par une certification reconnue.
- De renforcer votre employabilité auprès de futurs employeurs.

#### **Certifications**

- Optionnel : passage d'une certification au choix du stagiaire.
- Les certifications proposées sont les suivantes : TOSA Access. Plus d'infos sur ces certifications en suivant [ce lien.](https://novaformation.com/tosa-2/)

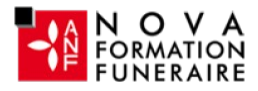

### Description / Contenu

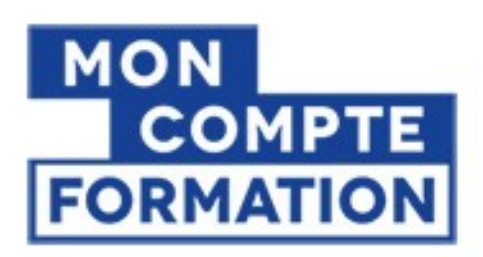

A partir de 0€ grâce à votre CPF

Autres financements: nous contacter

- Financée à 100 %
- A partir de  $0 \in \mathsf{en}$  utilisant votre CPF
- Prix public :  $1152 \text{ }\epsilon$  TTC pour 10h de formation
- Nova formation vous accompagne également pour trouver toutes les solutions de financement hors CPF

#### Formation personnalisée et adaptée à votre niveau et besoins exprimés lors de votre évaluation (questionnaire en ligne ou évaluation téléphonique).

Durant vos cours, vous êtes acteur de votre session, vous manipulez le logiciel en suivant les indications de votre formateur à travers des exercices. Vous allez pouvoir interagir et même travailler directement sur vos documents, ainsi voir la mise en application immédiate de ce que vous apprenez. Les thèmes abordés sont :

- Les graphiques dans Access
	- Création de graphiques
	- Mise en forme des graphiques
- Les tableaux croisés dynamiques sous Access
	- Création de tableaux croisés dynamiques
	- Mise en forme de tableaux croisés dynamiques sous Access
	- Graphiques croisés dynamiques
	- Automatiser des processus : La gestion des macros
	- Comprendre la gestion d'une macros
	- Définir la structure
	- Définir les actions
	- Utiliser les arguments
	- Exploiter les conditions
	- Exécuter une macros
- Échange de données : Exporter des données
	- Aborder les problèmes fréquemment rencontrés
	- Détailler les processus d'exportation de données (données, objets)
	- Déterminer les types de formats principaux
- Gérer la sécurité et l'ergonomie
	- Définir des options Multiutilisateurs
	- Partager des données
	- Gérer l'accessibilité et l'ergonomie
	- Utiliser des boutons d'actions
	- Mise en place de l'application
	- Assistance et conseils
	- Correction d'erreurs
	- Définir les améliorations à apporter

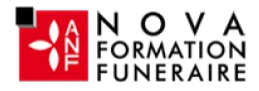

### Modalités pédagogiques

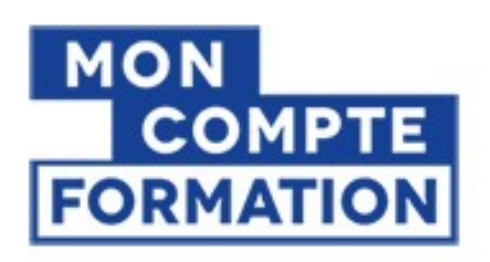

A partir de 0€ grâce à votre CPF

**Autres financements:** nous contacter

### Formation éligible au CPF

### Moyens et supports pédagogiques

- Parcours pédagogique en face à face à distance avec un formateur expert.

- Utilisation de la classe virtuelle.
- Méthode utilisée : en cours individuel ou collectif.
- Les sessions seront réservées en autonomie par l'apprenant depuis sa plateforme.

- Session pratiques avec exercices préparatoires et de consolidation récupérés depuis l'espace apprenant avec corrigés intégrés.

- Phase de pré-learning : préparation à la session à venir par la lecture de ressources pédagogiques proposés dans le support de cours.
- Phase de mise en pratique : durant le cours, mise en application situationnelle favorisant l'interaction et permettant d'approfondir la compréhension et d'acquérir les compétences nécessaires pour utiliser Access avec aisance en contexte.

## Modalités d'évaluation et de suivi

- Formation personnalisée, animée par un formateur dédié.
- Audit de début de formation: évaluation préalable du niveau et recueil de besoins de l'apprenant à travers un quiz (écrit sous format de QCM).
- En amont de la formation individuelle, le formateur étudie à partir de l'évaluation, les besoins et réponses de l'apprenant, pour adapter les cours dispensés et ainsi prescrire un parcours individualisé.
- À l'issue de chaque session pédagogique: Compte-rendu rédigé par le formateur avec mesure des acquis.
- Contrôle continu par le formateur tout au long de la formation.
- Evaluations formatives tout le long de la formation : Cours par cours par rapport à une fiche de suivi.
- Un bilan de fin de formation correspondant aux points acquis est rédigé par le formateur.
- Délivrance d'une attestation de fin de formation : Le suivi des sessions donnera lieu à la production d'attestations de suivi de la formation certifiées.

### **Certifications**

- Optionnel : passage d'une certification au choix du stagiaire.
- Les certifications proposées sont les suivantes : TOSA Access Plus d'infos sur ces certifications en suivant [ce lien.](https://novaformation.com/tosa-2/)